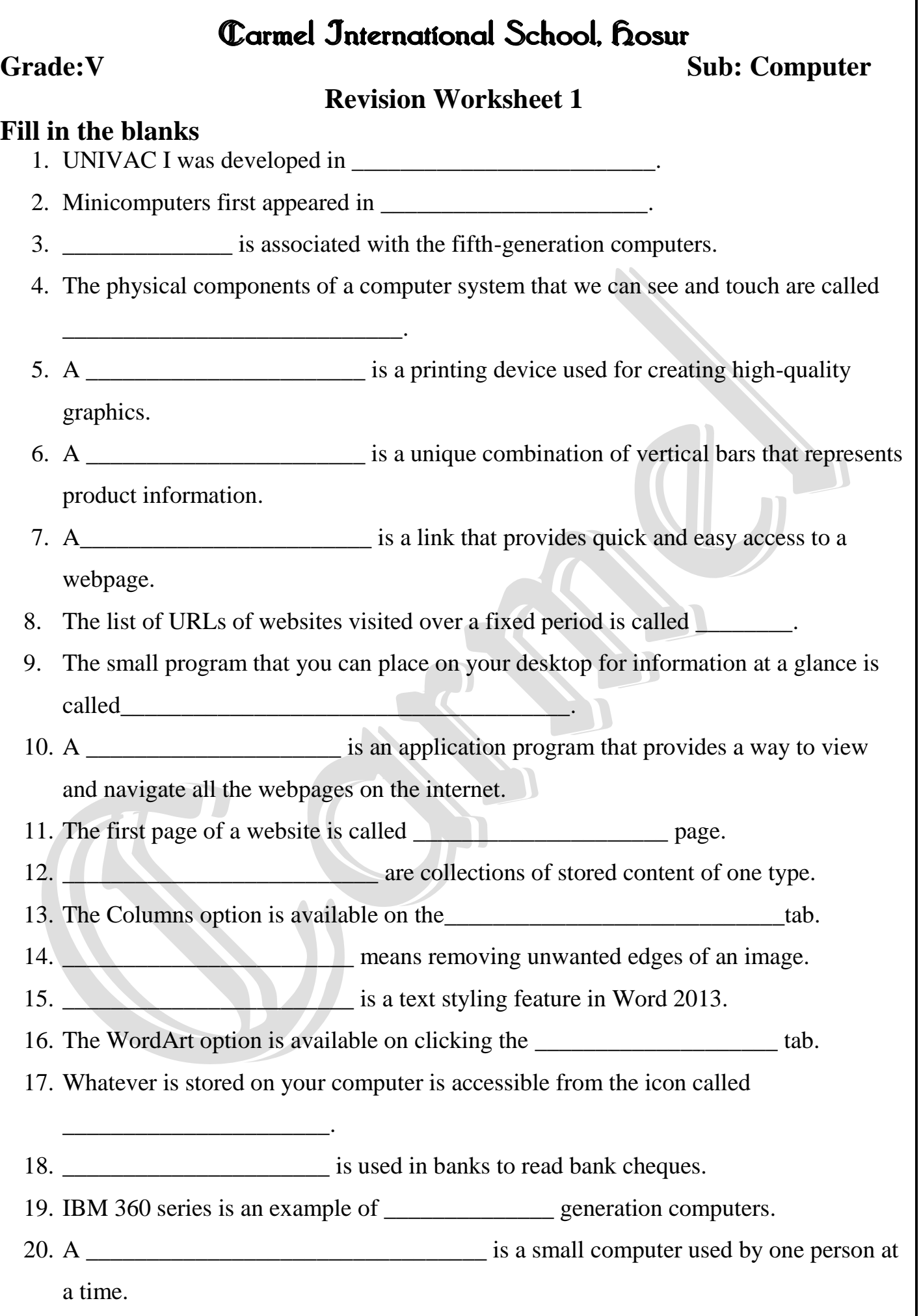

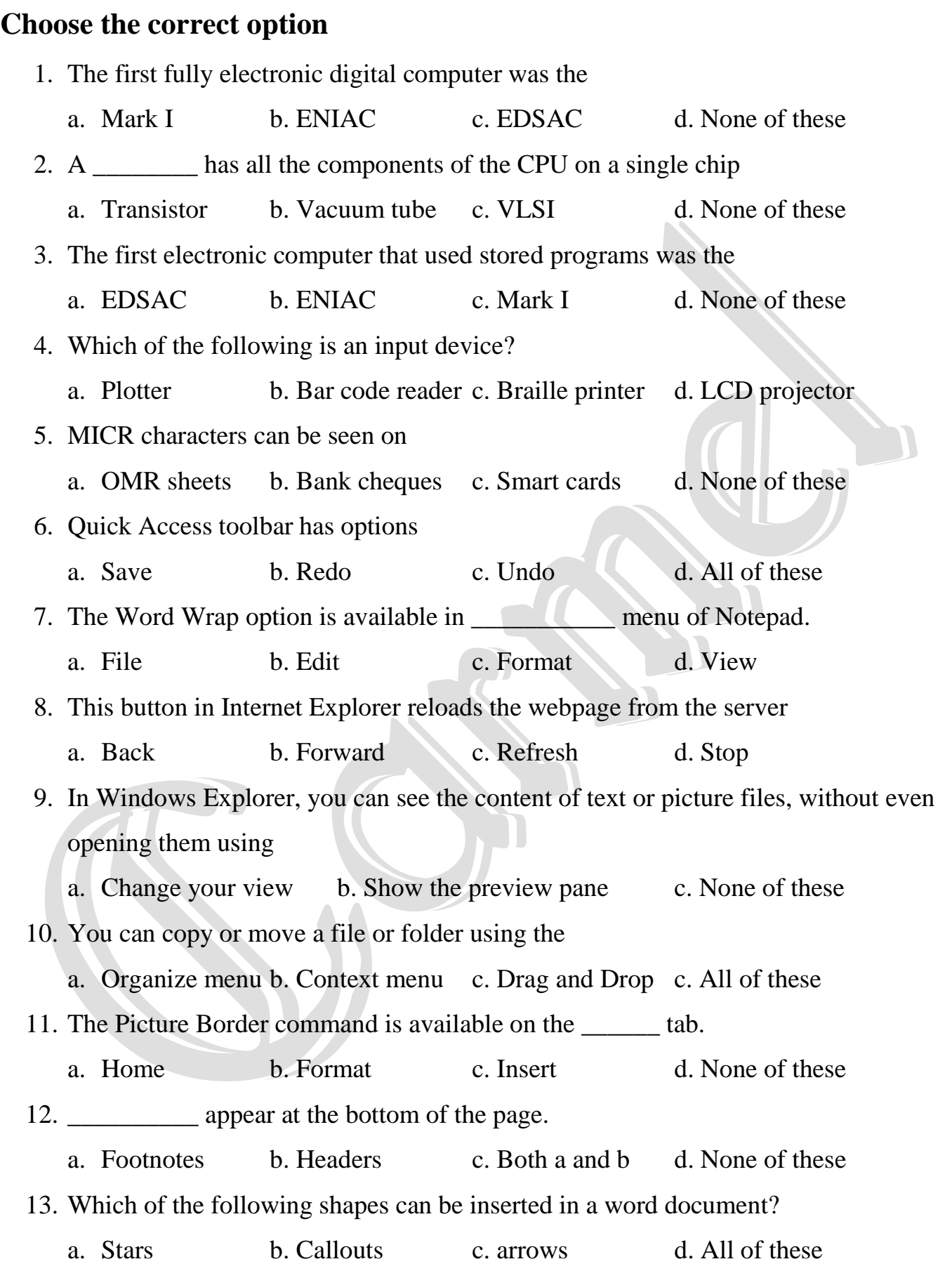

#### **True or false**

- 1. An LCD projector is a type of input device.
- 2. An antivirus program is a utility program.
- 3. ENIAC did not have stored programs.
- 4. The second-generation computers used transistors.
- 5. BOSS is an Indian operating system.
- 6. Android is an operating system for mobile phones.
- 7. You cannot create your own libraries in Windows 7.
- 8. You can have two files by the same name in the same folder.
- 9. You can crop an image to a particular shape.

# **Expand the following**

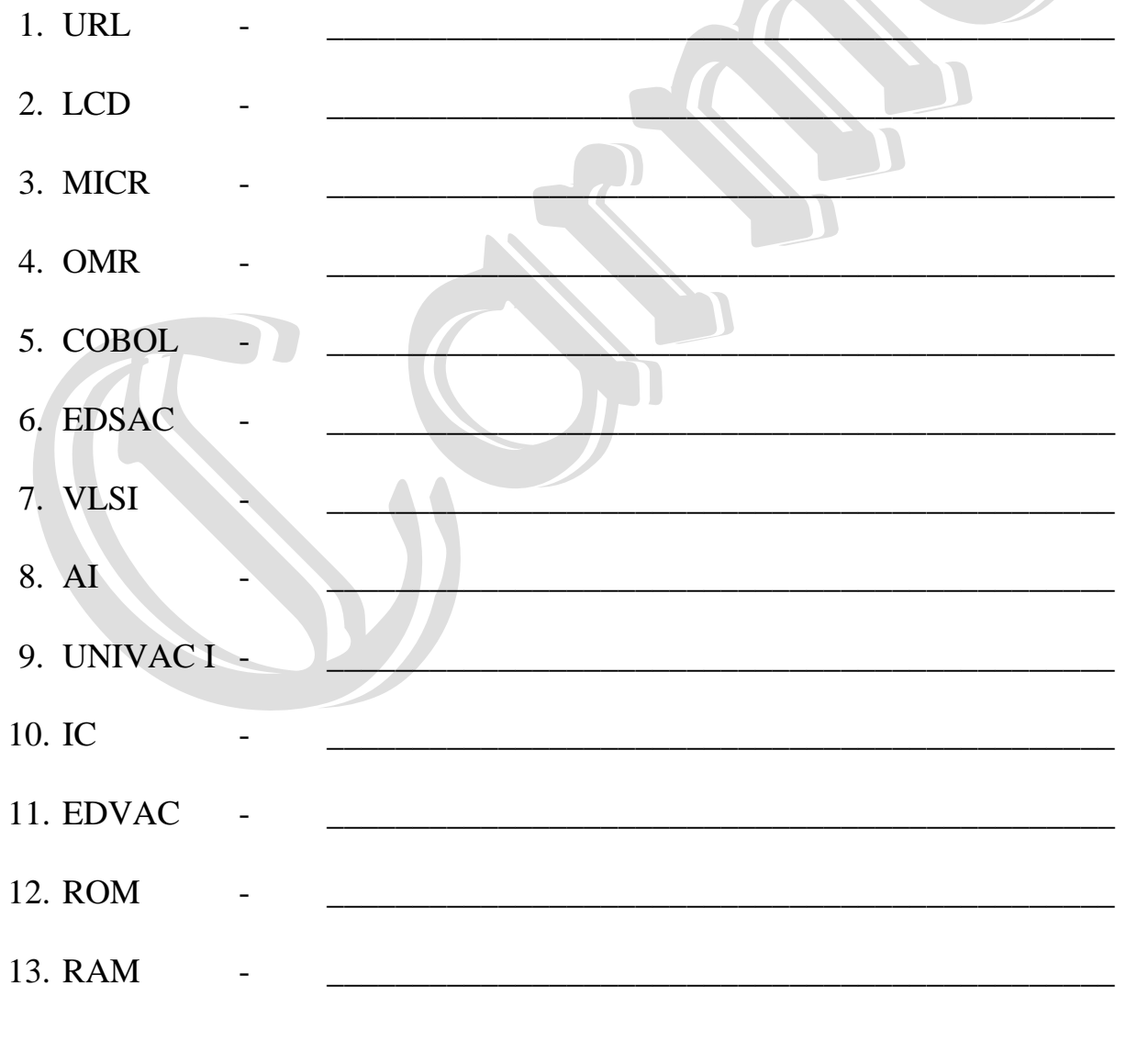

#### **Keyboard Shortcuts**

- 1. Cut \_\_\_\_\_\_\_\_\_\_\_\_\_\_\_\_\_\_\_\_\_\_\_\_\_\_
- $2.$  Copy
- 3. Paste \_\_\_\_\_\_\_\_\_\_\_\_\_\_\_\_\_\_\_\_\_\_\_\_\_\_
- 4. Delete a file or folder
- 5. Delete a file or folder permanently
- $6.$  Insert footnote
- 7. Insert endnote
- 8. Undo \_\_\_\_\_\_\_\_\_\_\_\_\_\_\_\_\_\_\_\_\_\_\_\_\_\_
- 9. Save  $-$
- $10.$  Select All
- 11. Redo \_\_\_\_\_\_\_\_\_\_\_\_\_\_\_\_\_\_\_\_\_\_\_\_\_\_

# **Application based questions**

- 1. Chinmay accidently deleted a folder 'Logo Programs' from the D: drive. Can you help Chinmay to restore it? If yes, How?
- 2. Pari's grandfather told her about the compute r that used vacuum tubes and were very large in size
	- i. Which generation of computer is he referring to?
	- ii. Mention the time period of this generation of computers.
- 3. Sahiba has typed her project report in Word. Her teacher has asked her to provide reference for text in the document.
	- i. Which feature of WORD 2013 should she use for this purpose?
	- ii. Name the tab that has option for the above feature.

## **Answer the following**

- 1. What are the four functions of an operating system?
- 2. What is an Operating system?
- 3. Name the four views of the Windows Calculator.
- 4. What are the three ways of copying or moving a file or folder?
- 5. What are libraries? Name the four default libraries in Windows 7.
- 6. What is file and folder?
- 7. What is the use of yellow handles which appear when you select some shapes?
- 8. Can you change the shape of the text in a text box? If yes, how?
- 9. Where do endnotes appear in a document?
- 10. What are the limitations of first-generation computers?
- 11. Which electronic components was used in the first-generation computers?
- 12. Which generation of computer used microprocessors?
- 13. What is a plotter? What is it commonly used for?
- 14. What is the use of an LCD projector?
- 15. Give details of any two-utility software.

#### **WHO AM I**

- 1. I am a text-editing program that you can use to create and edit documents.
- 2. I am a special type of folder. I help you access all your content of one type through a single folder.
- 3. I am a text-styling feature in Word 2013.

\_\_\_\_\_\_\_\_\_\_\_\_\_\_\_\_\_\_\_\_\_\_\_\_\_\_\_\_\_\_\_\_\_\_\_\_\_\_\_\_\_\_\_\_\_\_\_

 $\blacksquare$ 

- 4. I can scan characters printed in magnetic ink.
- 5. I am small computer used by one person at a time.

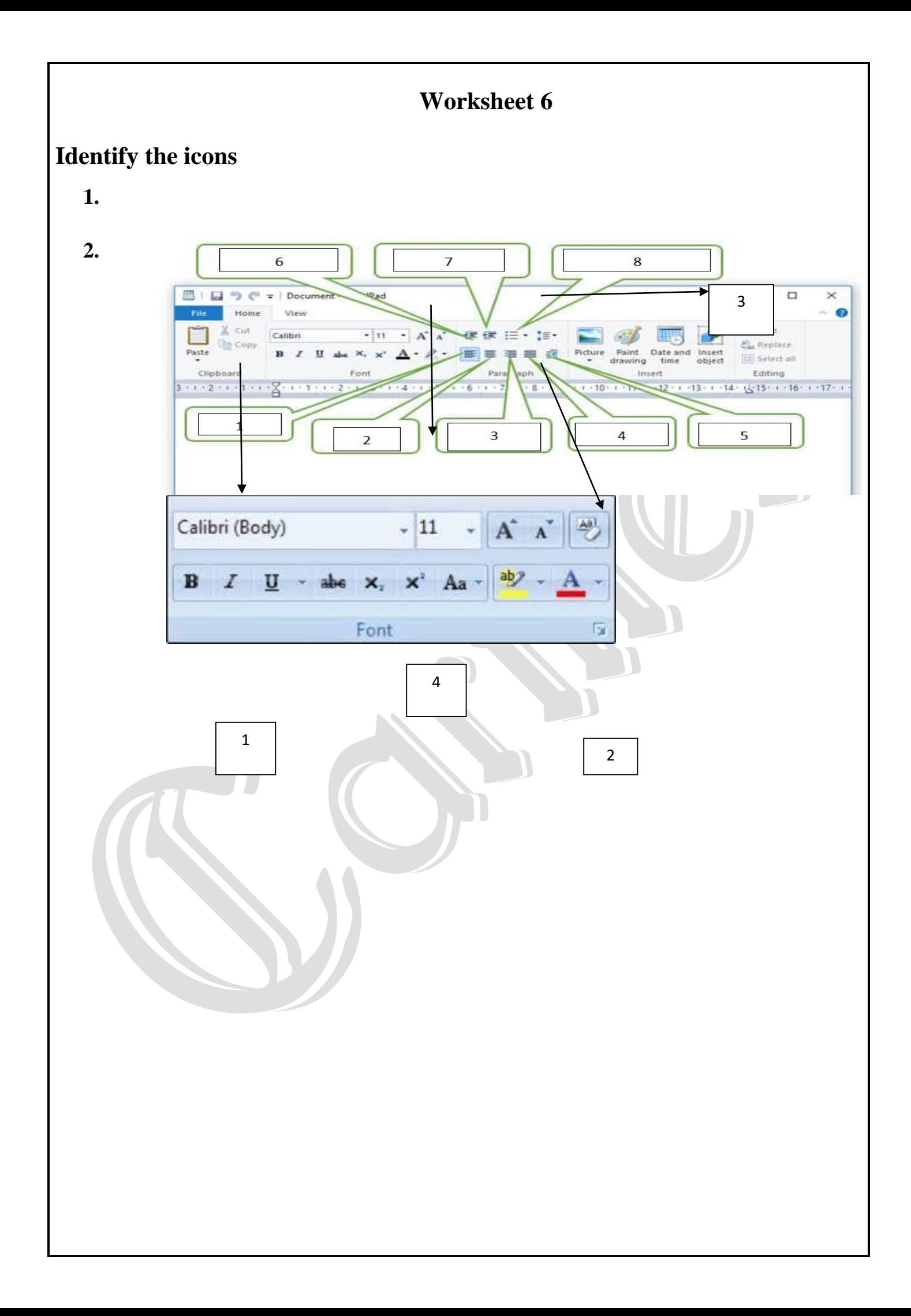